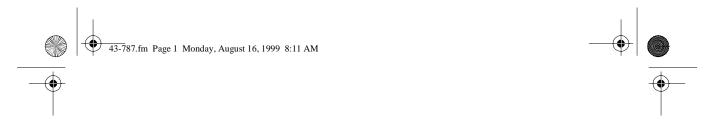

Cat. No. 43-787

OWNER'S MANUAL

Please read before using this equipment.

### **TAD-1027**

### **Digital Telephone Answering System**

with Day/Time Voice Stamp

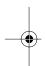

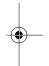

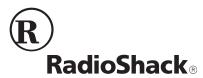

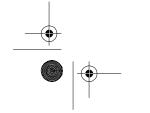

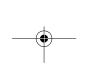

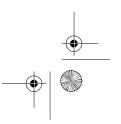

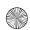

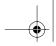

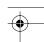

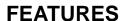

Your RadioShack TAD-1027 Digital Telephone Answering System with Day/ Time Voice Stamp is a high-quality fullydigital telephone answering device with touch-tone remote control. Fully digital means the TAD-1027 stores all messages on a computer chip — there are no tape mechanisms to wear out and no tapes to bother with. This gives you capabilities that tape-based answering machines do not have. For example, you can move quickly from message to message without listening to every one.

The TAD-1027's 14-minute memory capacity lets you store more messages than many other TADs (telephone answering devices). And, its unique, spacesaving design makes it ideal for any desk or nightstand. Your TAD-1027's remote control features let you retrieve messages from almost any touch-tone phone. With an optional pocket tone dialer, you can even use it from a rotary phone.

Your TAD-1027's features include:

Voice Day/Time Stamp — announces the day and time when each message was recorded.

User-Selectable 3-Digit Remote Operation Security Code — helps prevent unauthorized remote operation.

Digital Outgoing Message — gives you a clear outgoing message that can be up to 60 seconds long.

Digital Incoming Message Storage stores incoming messages of up to 60 seconds on a computer chip making it easy to quickly access the message you want.

**Memory Backup** — protects messages stored in memory in case of a power failure.

Adjustable Ring Selection — lets you set the TAD-1027 to answer the telephone after four or seven rings.

Toll Saver — lets you avoid unnecessary long-distance charges when you call long distance to check your messages.

Call Screening — lets you listen to incoming calls so you can decide whether or not to answer.

Phone Pickup Detection — automatically stops the TAD-1027 and resets it if you answer a call after the TAD answers.

Memo Recording — lets you leave memos as messages on the TAD-1027.

© 1997, 1998 Tandy Corporation. All Rights Reserved. RadioShack is a registered trademark used by Tandy Corporation.

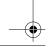

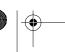

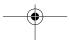

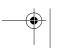

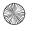

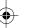

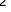

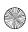

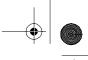

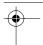

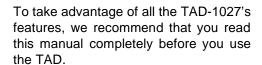

This TAD has been tested and certified to comply with all applicable UL and FCC standards.

**WARNING**: To reduce the risk of fire or shock hazard, do not expose this product to rain or moisture.

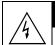

#### **CAUTION**

RISK OF ELECTRIC SHOCK. DO NOT OPEN.

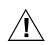

**CAUTION**: TO REDUCE THE RISK OF ELECTRIC SHOCK, DO NOT REMOVE COVER OR BACK. NO USER-SERVICE-ABLE PARTS INSIDE. REFER SERVIC-ING TO QUALIFIED PERSONNEL.

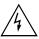

This symbol is intended to alert you to the presence of uninsulated dangerous voltage within the product's enclosure that might be of sufficient magnitude to constitute a risk of electric shock. Do not open the product's case.

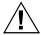

This symbol is intended to inform you that important operating and maintenance instructions are included in the literature accompanying this product.

## READ THIS BEFORE INSTALLATION

Your TAD-1027 conforms to federal regulations, and you can connect it to most telephone lines. However, each device you connect to the phone line draws power from the phone line. We refer to this power draw as the device's *ringer equivalence number*, or REN. The REN is on the label on the bottom of the TAD.

If you are using more than one phone or other device on the line, add up all the RENs. If the total is more than five (or three in rural areas), your phone(s) might not ring and your TAD might not answer. If ringer operation is impaired, remove a device from the line.

#### **FCC STATEMENT**

Your TAD-1027 complies with Part 68 of *FCC Rules*. You must, upon request, provide the FCC Registration Number and the REN to your phone company. Both numbers are on the label on the bottom of the TAD.

You must not connect the TAD-1027 to any of the following:

- · Coin-operated systems
- Party-line systems
- · Most electronic key phone systems

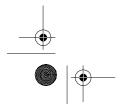

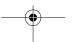

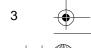

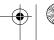

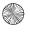

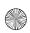

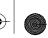

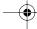

### CONTENTS

| Installation                                | 5  |
|---------------------------------------------|----|
| Choosing a Location                         |    |
| Installing the Backup Battery               | 5  |
| Connecting to the Telephone Line            |    |
| Connecting to Power                         |    |
| Preparation                                 | 8  |
| Setting the Day and Time                    |    |
| Recording the Outgoing Message              |    |
| Setting the Number of Rings                 |    |
| Basic Operation                             | 10 |
| Setting the TAD-1027 to Answer Calls        |    |
| Recording Incoming Messages                 |    |
| Screening Calls                             |    |
| Playing Messages                            |    |
| Repeating Messages                          |    |
| Skipping Messages                           |    |
| Pausing Message Playback                    |    |
| Stopping Message Playback                   |    |
| Deleting Messages                           |    |
| Recording a Memo                            |    |
| Changing the Remote Operation Security Code |    |
| Remote Operation                            | 14 |
| Using Remote Commands                       |    |
| Remote Command Codes                        |    |
| Troubleshooting                             | 16 |
| Resetting the TAD-1027                      |    |
| Care and Maintenance                        |    |
| The FCC Wants You to Know                   |    |
| Liebbeige                                   |    |

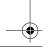

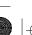

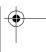

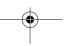

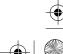

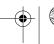

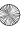

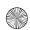

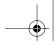

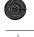

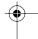

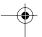

#### INSTALLATION

#### **CHOOSING A LOCATION**

Select a location that is near both a modular telephone jack and an AC outlet.

Your TAD-1027 connects directly to a modular telephone line jack. If the telephone line jack is not a modular jack, you must update the wiring. You can convert the wiring yourself, using jacks and adapters available at your local RadioShack store. Or, you can let the telephone company update the wiring for you. The USOC number of the jack to be installed is RJ11C.

Note: The TAD cannot answer and record incoming calls without AC power.

Follow these steps to install the backup battery.

1. Slide the battery compartment cover in the direction of the arrow, then lift off the cover.

> Illus. showing removal of battery compartment cover.

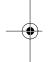

#### **INSTALLING THE BACKUP BATTERY**

The TAD requires AC power to operate. However, if AC power fails or you unplug the TAD-1027, a 9-volt backup battery (not supplied) saves the messages and the settings for the day, time, and remote operation security code. We recommend you use an alkaline battery, such as RadioShack Cat. No. 23-553.

Warning: If the TAD's modular line cord is already connected to the telephone line jack, disconnect it before you install the backup battery. This reduces the risk of electric shock.

Caution: Always use a fresh battery of the required size and recommended type.

2. Snap the battery's contacts firmly to the TAD-1027's connector and place the battery into the compartment.

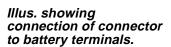

3. Replace the cover.

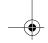

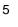

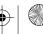

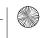

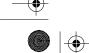

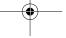

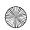

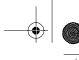

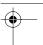

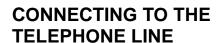

To connect the TAD-1027 to the phone line, plug one end of the supplied modular telephone cord into the **TO LINE** jack. Then plug the other end into a modular phone jack.

Illus. of TO LINE jack and connection to a modular jack.

Insert the supplied AC adapter's barrel plug into the AC 9V/440mA jack on the back of the TAD-1027. Then plug the adapter's other end into a standard AC outlet.

You can connect a telephone to the **TO TEL** jack using a second modular telephone cord (not supplied).

Illus. of TO SET jack and connection to a phone. Show other phone cord already connected.

#### **CONNECTING TO POWER**

**Note:** Adjust **VOLUME** to the middle position before connecting power.

Illus. of VOLUME switch.

Illus. of AC 9V/440mA jack. Show other phone cords already connected.

**Caution:** The supplied adapter supplies 9 volts AC, delivers at least 440 milliamps, and has a plug which properly fits the TAD-1027's **AC 9V/440mA** jack. Using an adapter that does not meet these specifications might damage the TAD or the adapter.

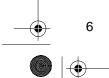

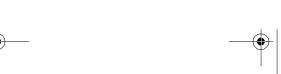

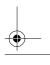

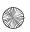

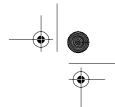

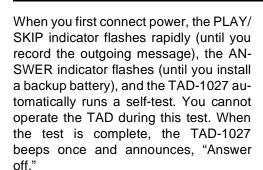

### Illus. of ANSWER and PLAY/SKIP indicators.

When the battery is weak or not installed, the ANSWER indicator flashes and pauses, flashes and pauses, until you install a fresh battery. Be sure the AC adapter's cord is plugged in so you do not lose the TAD-1027's stored information, then replace the battery.

**Caution:** Dispose of old batteries promptly and properly.

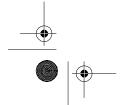

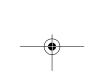

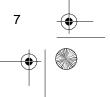

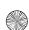

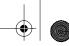

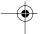

#### **PREPARATION**

# SETTING THE DAY AND TIME

Follow these steps to set the current day and time so the TAD-1027 records the correct day and time of the call with each phone message.

**Note:** If you do not complete each step within 8 seconds, the TAD-1027 sounds a three-tone beep and stops setting the day and time. Start again at Step 1.

 Use a straightened paper clip to hold down CLOCK until the TAD-1027 beeps. The TAD then announces, "Sunday."

Illus. showing CLOCK switch.

Note: If necessary, adjust VOLUME.

 To change the day of the week, repeatedly press OGM/REPEAT to move backward or PLAY/SKIP to move forward until the TAD announces the desired day of the week. Illus. showing OGM/REPEAT and PLAY/SKIP.

 Press ANSWER/STOP/DELETE. The TAD-1027 beeps once and announces the hour and "AM" or "PM."

> Illus. showing ANSWER/ STOP/DELETE.

- To change the hour, repeatedly press OGM/REPEAT to move backward or PLAY/SKIP to move forward to the desired hour.
- Press ANSWER/STOP/DELETE. The TAD-1027 beeps once and announces the minutes.
- To change the minutes, repeatedly press OGM/REPEAT to move backward or PLAY/SKIP to move forward to the desired minute.

**Note**: You can hold down **OGM/ REPEAT** or **PLAY/SKIP** to move the minutes in 10-minute increments.

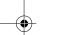

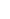

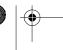

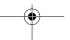

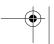

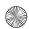

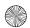

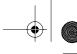

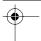

7. When you finish, press ANSWER/ STOP/DELETE to confirm the settings. The TAD-1027 beeps and announces the day and time.

To check the current day/time, use a straightened paper clip to press CLOCK.

#### RECORDING THE **OUTGOING MESSAGE**

Before you can set the TAD-1027 to answer calls, you must record the outgoing message (OGM) the caller hears when the TAD answers a call. Your outgoing message can be up to 60 seconds long.

1. Hold down OGM/REPEAT until the TAD-1027 beeps.

Note: If memory is full, the PLAY/ SKIP indicator flashes, the TAD-1027 announces, "Memory is full," and you cannot record the outgoing message. Delete old messages to make room in memory (see "Deleting Messages" on Page 11).

2. Speak in a normal voice about 8 inches away from the microphone on the front of the TAD.

#### Illus. showing microphone.

#### Microphone

Ask for the caller's name, phone number, and message.

- Important: Do not tell callers you are not home. Instead, say that you cannot come to the phone right now.
- 3. The TAD-1027 automatically stops recording after 60 seconds, or you can press ANSWER/STOP/DELETE when you finish the message. The TAD-1027 beeps and automatically plays back the outgoing message.

To play the outgoing message at any time, press OGM/REPEAT. If no outgoing message is recorded, the TAD-1027 says, "No announcement."

#### SETTING THE NUMBER **OF RINGS**

The ring select 4/7/TS switch controls how long the TAD-1027 waits before it answers a call. Slide the switch to the appropriate position.

#### Illus. showing 4/7/TS switch.

- 4 The TAD-1027 answers after four rings.
- 7 The TAD-1027 answers after seven rings.

TS (Toll Saver) — If there are new messages, the TAD-1027 answers after two rings. Otherwise, the TAD answers after four rings.

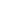

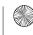

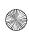

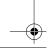

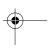

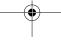

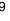

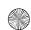

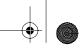

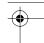

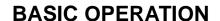

#### **SETTING THE TAD-1027** TO ANSWER CALLS

To set the TAD-1027 to answer calls, press ANSWER/STOP/DELETE.

- · If an outgoing message is recorded, the TAD-1027 announces, "Answer on," and the ANSWER indicator lights.
- If no outgoing message is recorded, the TAD-1027 says, "Answer off, no announcement" (see "Recording the Outgoing Message" on Page 9).

To have the TAD-1027 not answer calls, press ANSWER/STOP/DELETE again. The TAD announces, "Answer off," and the ANSWER indicator turns off.

#### RECORDING INCOMING **MESSAGES**

Each incoming message can be up to 60 seconds long.

The TAD hangs up and resets to answer the next call when:

- The caller hangs up.
- The maximum message length (60 seconds) is reached.

- · There are more than 8 seconds of silence.
- · You pick up any phone on the same phone line as the TAD (see "Screening Calls").

Note: The PLAY/SKIP indicator flashes when a new message is recorded. After the new message is played, the PLAY/ SKIP indicator lights.

#### SCREENING CALLS

To screen calls, let the TAD-1027 answer them, then listen to the caller's message through the TAD's speaker. If you decide to answer the call, pick up any phone on the same phone line as the TAD. The TAD stops recording and resets to answer the next call.

Note: If you pick up the phone just as the TAD-1027 answers, the TAD might not stop playing the outgoing message. If this happens, press ANSWER/STOP/DE-**LETE** to stop the TAD.

If you do not want to take the call, do not pick up the handset, and let the TAD-1027 finish recording the caller's message.

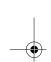

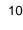

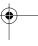

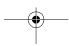

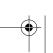

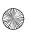

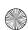

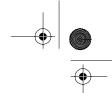

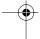

#### **PLAYING MESSAGES**

If there are new messages, the PLAY/ SKIP indicator flashes until all the new messages have been played.

To play all the messages, press PLAY/ **SKIP**. The TAD-1027 announces the number of messages or if there are no messages stored, the TAD announces, "No message."

Illus. showing PLAY/SKIP.

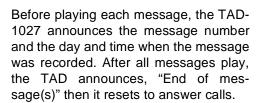

#### **Repeating Messages**

To replay a message, if you have listened to at least 5 seconds of it, press OGM/REPEAT. The current message starts again.

If you have not listened to 5 seconds of the message, or the message is not at least 5 seconds long, pressing OGM/RE-**PEAT** replays the previous message.

#### Skipping Messages

To skip to the next message during playback, press PLAY/SKIP once. The next recorded message plays.

#### Pausing Message Playback

To pause message playback, press AN-SWER/STOP/DELETE. To resume playing messages, press PLAY/SKIP. Otherwise, after pausing for 60 seconds, the TAD-1027 sounds three beeps and stops playback.

#### Stopping Message Playback

To stop playback at any time, press AN-SWER/STOP/DELETE twice. The TAD-1027 beeps once and resets to answer calls.

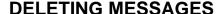

To delete all the messages you have already listened to, while playback is stopped, hold down ANSWER/STOP/DE-LETE. The TAD-1027 sounds a long beep then deletes all old messages, but keeps any new messages (and the PLAY/SKIP indicator continues flashing).

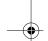

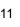

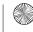

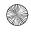

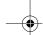

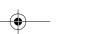

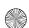

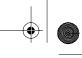

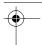

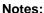

- If you have played only a portion of a message, the TAD-1027 might not delete it.
- Individual messages can only be deleted by remote operation.

#### **RECORDING A MEMO**

A memo is a message you can record at the TAD-1027 without having to call in on a phone.

#### Notes:

- The maximum memo length is 60 seconds.
- When memory is full, the TAD-1027 announces, "Memory is full," and you cannot record the memo. Delete old messages to make room in memory (see "Deleting Messages" on Page 11).

Follow these steps to record a memo.

- Hold down PLAY/SKIP until the TAD-1027 beeps.
- 2. Speak in a normal voice into the microphone on the front of the TAD.
- The TAD-1027 automatically stops recording after 60 seconds, or you can press ANSWER/STOP/DELETE when you finish the memo. The TAD-1027 beeps once.

The memo is recorded along with the incoming messages. To hear the memo, simply play back your messages.

# CHANGING THE REMOTE OPERATION SECURITY CODE

The TAD's remote operation security code is preset to **787**. You can operate your TAD-1027 remotely with this code; however, we recommend that you set your own code.

#### Notes:

- Be sure to set each digit within 8 seconds. Otherwise, you must start over from Step 1.
- If the AC power fails or if the backup battery becomes weak, the remote operation security code automatically resets to 787.
- Use a pointed object, such as a straightened paper clip, to hold down CODE until the TAD-1027 beeps and announces the first digit of the current security code.

Illus. showing CODE switch.

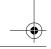

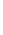

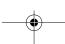

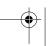

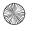

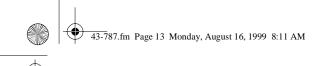

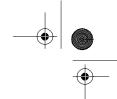

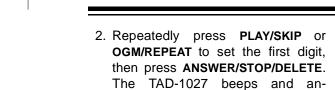

nounces the second digit.

- 3. Repeatedly press PLAY/SKIP or OGM/REPEAT to set the second digit, then press ANSWER/STOP/ DELETE. The TAD-1027 beeps and announces the third digit.
- 4. Repeatedly press PLAY/SKIP or OGM/REPEAT to set the third digit, then press ANSWER/STOP/DELETE. The TAD-1027 beeps once and announces the complete remote operation security code.

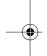

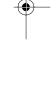

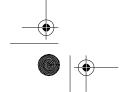

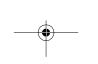

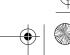

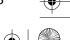

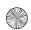

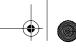

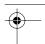

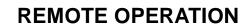

You can operate the TAD-1027 from almost any touch-tone phone, or from a rotary phone using a pocket tone-dialer (available at your local RadioShack store).

#### Notes:

- When the memory is full, the TAD-1027 answers the call after two rings and announces, "Memory is full." Delete some of the old messages to make room in memory (see "Using Remote Commands").
- If the ring select switch is set to **TS** (toll saver), the TAD-1027 answers after two rings if you have new messages (ones you have not played). If there are no new messages, the TAD waits for four rings before it answers. This gives you time to hang up before the TAD-1027 answers so you can avoid unnecessary long-distance charges.

# USING REMOTE COMMANDS

#### Notes:

- The TAD-1027 sounds a 3-tone beep if you press the wrong button.
- You must record an outgoing message before you can remotely set the TAD-1027 to answer calls.
- 1. Dial your phone number.
  - If the TAD-1027 is set to answeroff and an outgoing message is recorded, it answers the call after 10 rings and announces, "Answer off."
  - If the TAD-1027 is set to answeron, it answers according to the number of rings you set.
- Within 8 seconds, enter the remote operation security code. The TAD beeps.

**Note:** If you do not enter each digit of the security code within 8 seconds, the TAD-1027 will disconnect.

- Enter the remote command code (see "Remote Command Codes" on Page 15).
- You can hang up at this point or enter other remote command(s).

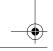

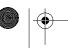

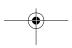

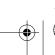

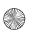

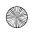

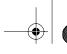

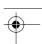

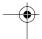

#### **Remote Command Codes**

| Press: | То:                                                                                                    |
|--------|----------------------------------------------------------------------------------------------------|
| 0      | Stop message playback or recording.                                                                                                    |
| 1      | Play the outgoing message.                                                                                                    |
| 2      | Record a new outgoing message. When the TAD-1027 announces "Record announcement," begin speaking. When you finish, press <b>0</b> . The TAD repeats the OGM. |
| 4      | Play all the recorded messages.                                                                                                    |
| 6      | Delete all old messages.                                                                                                    |
| #      | Set the TAD-1027 to answer or not answer calls.                                                                                                    |

#### After you press 4 (to play all messages):

| Press: | То:                               |
|--------|-----------------------------------|
| 6      | Delete the current message.       |
| 7      | Replay the previous message.      |
| 8      | Replay the current message.       |
| 9      | Skip forward to the next message. |
| 0      | Stop message playback.            |

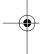

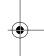

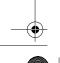

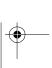

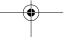

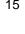

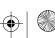

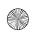

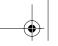

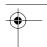

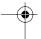

#### **TROUBLESHOOTING**

If you have problems using your TAD-1027, try the suggestions in this section. If you still have problems, contact your local RadioShack store for assistance.

| Problem                                                              | Suggestion                                                                                                    |
|----------------------------------------------------------------------|----------------------------------------------------------------------------------------------------|
| The incoming message is incom-                                       | Be sure the memory is not full.                                                                                                    |
| plete.                                                               | The caller's message was longer than 60 seconds.                                                                                                    |
|                                                                      | The caller was silent for over 8 seconds.                                                                                                    |
| The incoming message is unclear.                                     | Adjust VOLUME.                                                                                                    |
| The TAD-1027 does not answer after two, four, or seven rings.        | Be sure the TAD is set to answer calls.                                                                                                    |
| ANSWER indicator flashes.                                            | The backup battery is weak or missing. Replace the battery (see "Installing the Backup Battery" on Page 5).                                          |
| The TAD-1027 does not respond to the remote operation security code. | Make sure the phone you used to dial the TAD is a touch-tone phone. (If it is not, you can use a pocket tone dialer to enter the code and commands.) |
|                                                                      | Re-enter your remote operation security code.                                                                                                    |
|                                                                      | The remote operation security code might have reset to the default code due to a power failure. Make sure the code you entered is correct.           |
| You cannot record an incoming                                        | Be sure the TAD-1027 is set to answer calls.                                                                                                    |
| message.                                                             | Be sure the memory is not full.                                                                                                    |

#### **RESETTING THE TAD-1027**

If your TAD-1027 stops working properly, remove the AC adapter and the battery from the TAD, then reinstall them.

**Note**: The outgoing messages and all information stored in memory are erased when you reset the TAD.

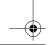

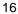

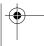

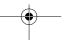

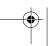

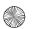

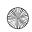

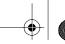

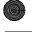

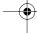

#### **CARE AND MAINTENANCE**

Your RadioShack TAD-1027 Digital Telephone Answering System with Day/Time Voice Stamp is an example of superior design and craftsmanship. The following suggestions will help you care for the TAD-1027 so you can enjoy it for years.

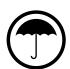

Keep the TAD-1027 dry. If it gets wet, wipe it dry immediately. Liquids might contain minerals that can corrode the electronic circuits.

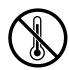

Use and store the TAD-1027 only in normal temperature environments. Temperature extremes can shorten the life of electronic devices, damage batteries, and distort or melt plastic parts.

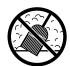

Keep the TAD-1027 away from dust and dirt, which can cause premature wear of parts.

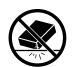

Handle the TAD-1027 gently and carefully. Dropping it can damage circuit boards and cases and can cause the TAD to work improperly.

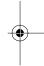

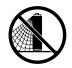

Use only a fresh battery of the required size and type. Batteries can leak chemicals that damage your TAD-1027's electronic parts.

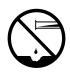

Wipe the TAD-1027 with a damp cloth occasionally to keep it looking new. Do not use harsh chemicals, cleaning solvents, or strong detergents to clean the TAD.

Modifying or tampering with the TAD-1027's internal components can cause a malfunction and might invalidate your TAD's warranty and void your FCC authorization to operate it. If your TAD-1027 is not performing as it should, take it to your local RadioShack store for assistance. If the trouble is affecting the telephone lines, the phone company can ask you to disconnect your TAD until you have resolved the problem.

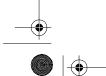

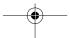

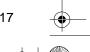

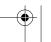

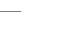

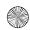

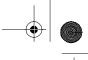

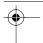

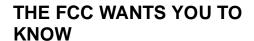

In the unlikely event that your TAD-1027 causes problems on the telephone line, the telephone company can temporarily discontinue your service. If this happens, the telephone company attempts to notify you in advance. If advance notice is not practical, the telephone company notifies you as soon as possible and advises you of your right to file a complaint with the FCC.

Also, the telephone company can make changes to its lines, equipment, operations, or procedures that could affect the operation of this TAD. The telephone company notifies you of these changes in advance so you can take the necessary steps to prevent interruption of your telephone services.

Your TAD-1027 complies with the limits for a Class B digital device as specified in Part 15 of *FCC Rules*. These limits provide reasonable protection against radio and TV interference in a residential area. However, your TAD might cause TV or radio interference even when it is operating properly.

To eliminate interference, you can try one or more of the following corrective measures:

- Reorient or relocate the receiving radio or TV antenna.
- Increase the distance between the TAD-1027 and the radio or TV.
- Use outlets on different electrical circuits for the TAD-1027 and the radio or TV.

Consult your local RadioShack store if the problem still exists.

#### **LIGHTNING**

Your TAD-1027 has built-in protection circuits to reduce the risk of damage from surges in telephone line and power line current. These protection circuits meet or exceed the FCC requirements. However, lightning striking the telephone or power lines can damage your TAD.

Lightning damage is not common. Nevertheless, if you live in an area that has severe electrical storms, we suggest that you unplug the TAD-1027 during storms to reduce the possibility of damage.

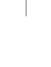

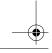

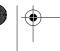

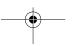

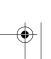

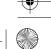

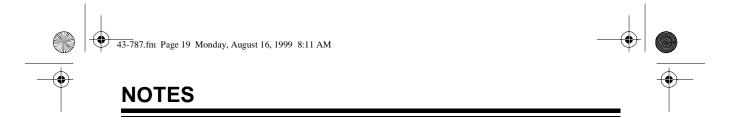

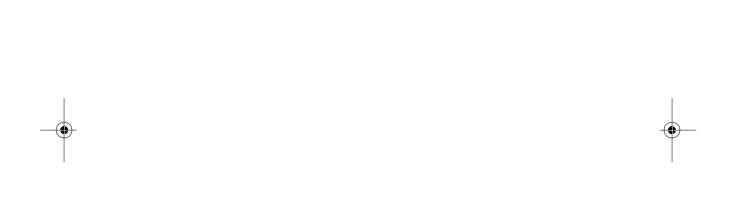

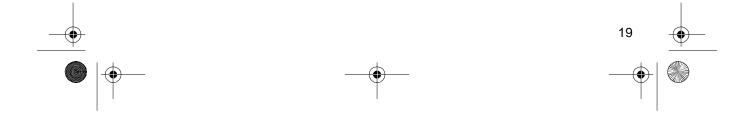

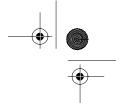

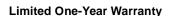

This product is warranted by RadioShack against manufacturing defects in material and workmanship under normal use for one (1) year from the date of purchase from RadioShack company-owned stores and authorized RadioShack franchisees and dealers. EXCEPT AS PROVIDED HEREIN, RadioShack MAKES NO EXPRESS WARRANTIES AND ANY IMPLIED WARRANTIES, INCLUDING THOSE OF MERCHANTABILITY AND FITNESS FOR A PARTICULAR PURPOSE, ARE LIMITED IN DURATION TO THE DURATION OF THE WRITTEN LIMITED WARRANTIES CONTAINED HEREIN. EXCEPT AS PROVIDED HEREIN, RadioShack SHALL HAVE NO LIABILITY OR RESPONSIBILITY TO CUSTOMER OR ANY OTHER PERSON OR ENTITY WITH RESPECT TO ANY LIABILITY, LOSS OR DAMAGE CAUSED DIRECTLY OR INDIRECTLY BY USE OR PERFORMANCE OF THE PRODUCT OR ARISING OUT OF ANY BREACH OF THIS WARRANTY, INCLUDING, BUT NOT LIMITED TO, ANY DAMAGES RESULTING FROM INCONVENIENCE, LOSS OF TIME, DATA, PROPERTY, REVENUE, OR PROFIT OR ANY INDIRECT, SPECIAL, INCIDENTAL, OR CONSEQUENTIAL DAMAGES, EVEN IF RAdioShack HAS BEEN ADVISED OF THE POSSIBILITY OF SUCH DAMAGES.

Some states do not allow the limitations on how long an implied warranty lasts or the exclusion of incidental or consequential damages, so the above limitations or exclusions may not apply to you. In the event of a product defect during the warranty period, take the product and the RadioShack sales receipt as proof of purchase date to any RadioShack store. RadioShack will, at its option, unless otherwise provided by law: (a) correct the defect by product repair without charge for parts and labor; (b) replace the product with one of the same or similar design; or (c) refund the purchase price. All replaced parts and products, and products on which a refund is made, become the property of RadioShack. New or reconditioned parts and products may be used in the performance of warranty service. Repaired or replaced parts and products are warranted for the remainder of the original warranty period. You will be charged for repair or replacement of the product made after the expiration of the warranty period.

This warranty does not cover: (a) damage or failure caused by or attributable to acts of God, abuse, accident, misuse, improper or abnormal usage, failure to follow instructions, improper installation or maintenance, alteration, lightning or other incidence of excess voltage or current; (b) any repairs other than those provided by a RadioShack Authorized Service Facility; (c) consumables such as fuses or batteries; (d) cosmetic damage; (e) transportation, shipping or insurance costs; or (f) costs of product removal, installation, set-up service adjustment or reinstallation.

This warranty gives you specific legal rights, and you may also have other rights which vary from state to state

RadioShack Customer Relations, Dept. W, 100 Throckmorton St., Suite 600, Fort Worth, TX 76102

We Service What We Sell

3/07

# RadioShack A Division of Tandy Corporation Fort Worth, Texas 76102

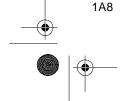

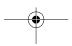

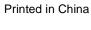

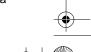

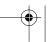

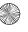

Free Manuals Download Website

http://myh66.com

http://usermanuals.us

http://www.somanuals.com

http://www.4manuals.cc

http://www.manual-lib.com

http://www.404manual.com

http://www.luxmanual.com

http://aubethermostatmanual.com

Golf course search by state

http://golfingnear.com

Email search by domain

http://emailbydomain.com

Auto manuals search

http://auto.somanuals.com

TV manuals search

http://tv.somanuals.com